# A Deep Reinforcement Learning Perspective on Internet Congestion Control

by **Nathan Jay**\*, Noga H. Rotman\*, Brighten Godfrey, Michael Schapira, and Aviv Tamar

\*Equal contribution

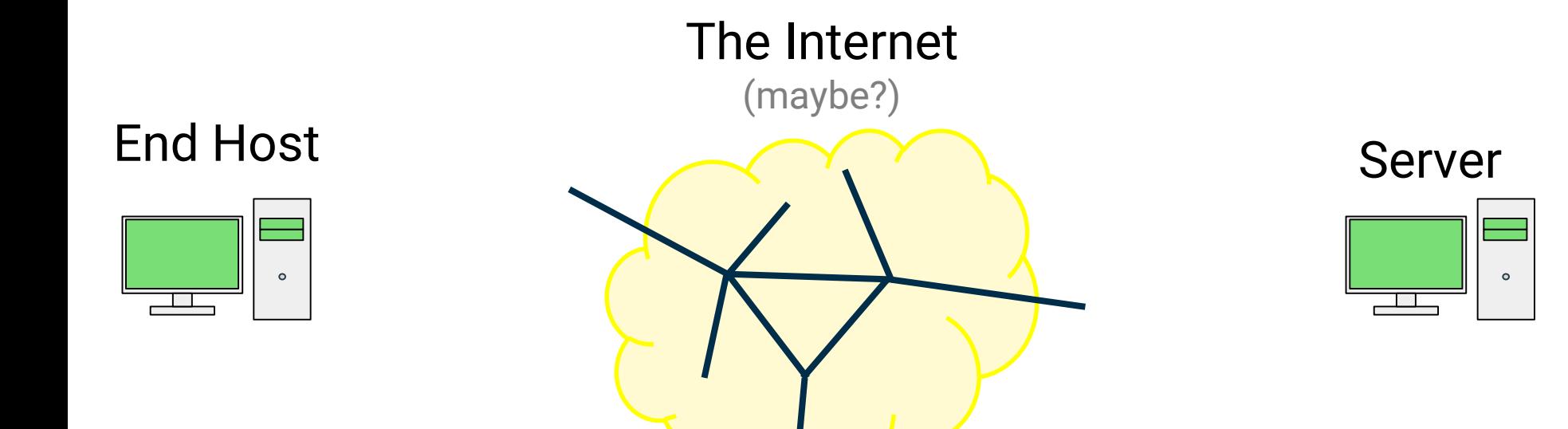

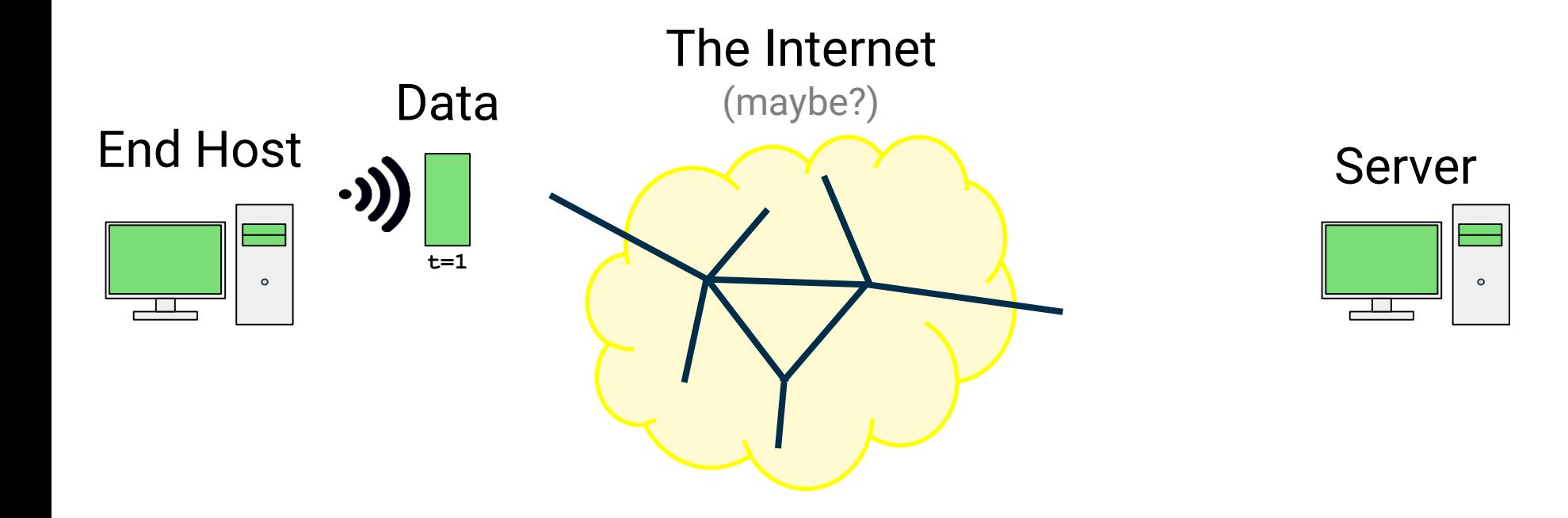

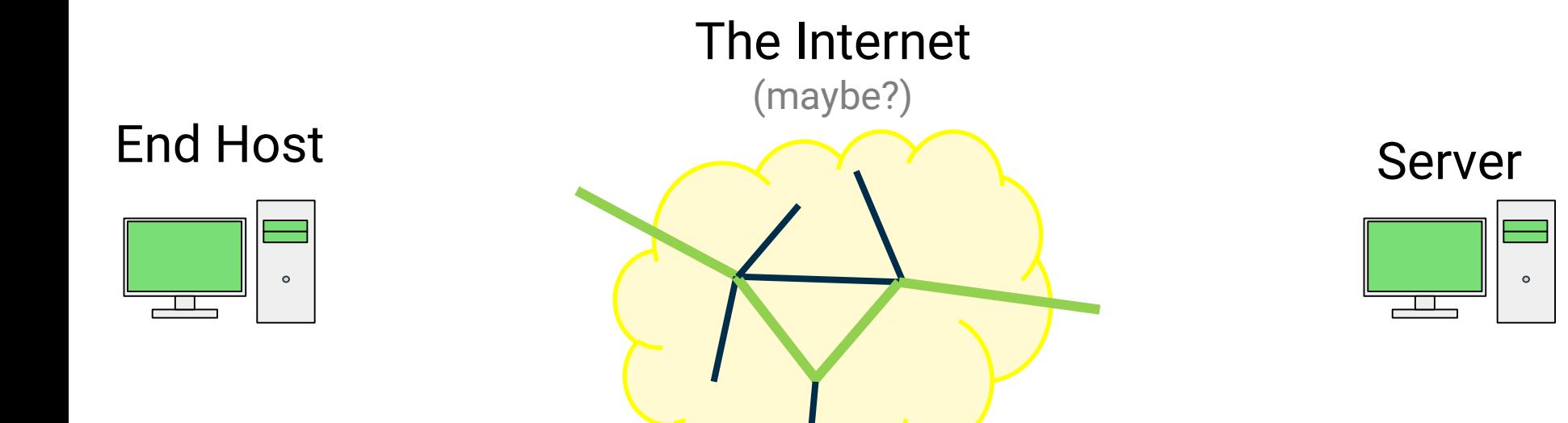

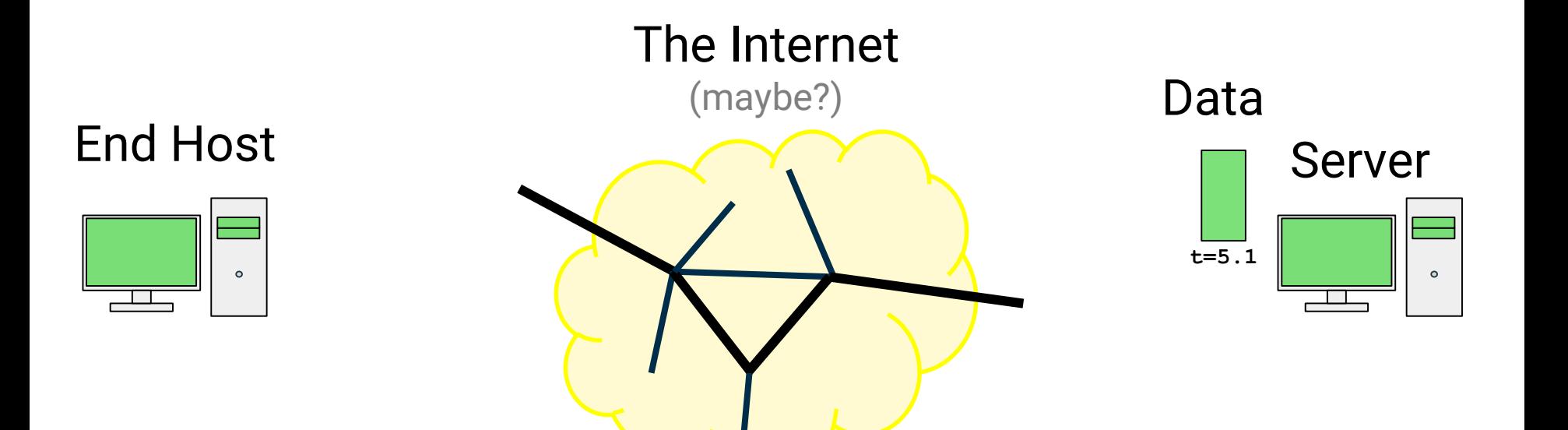

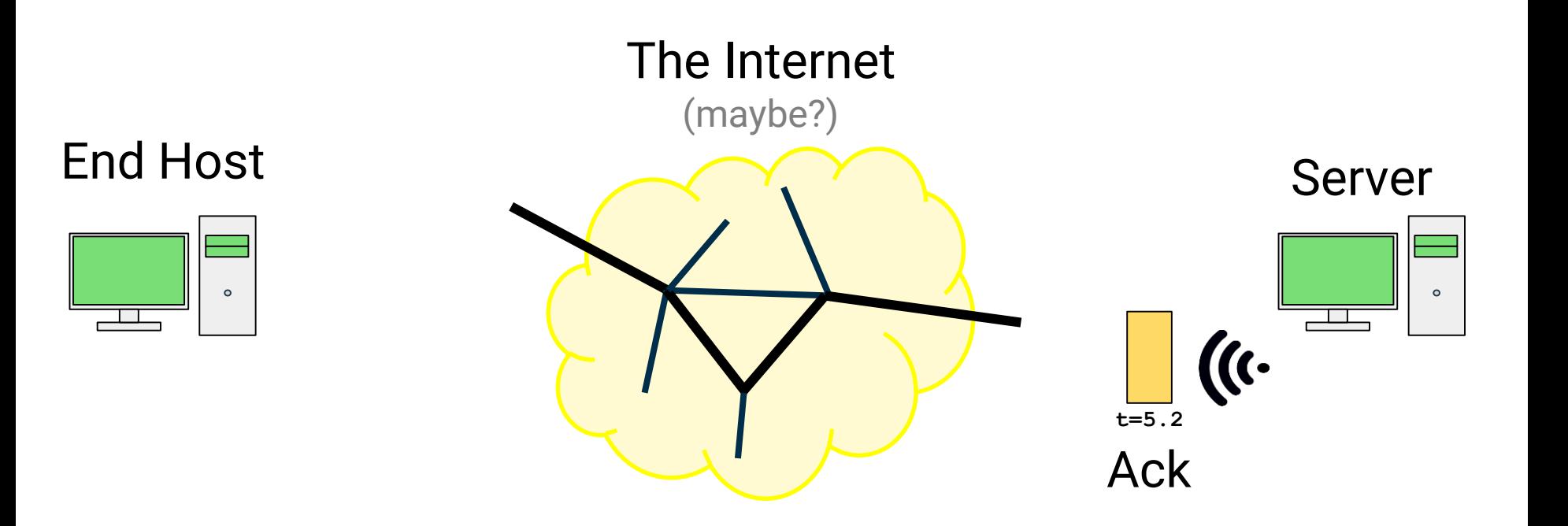

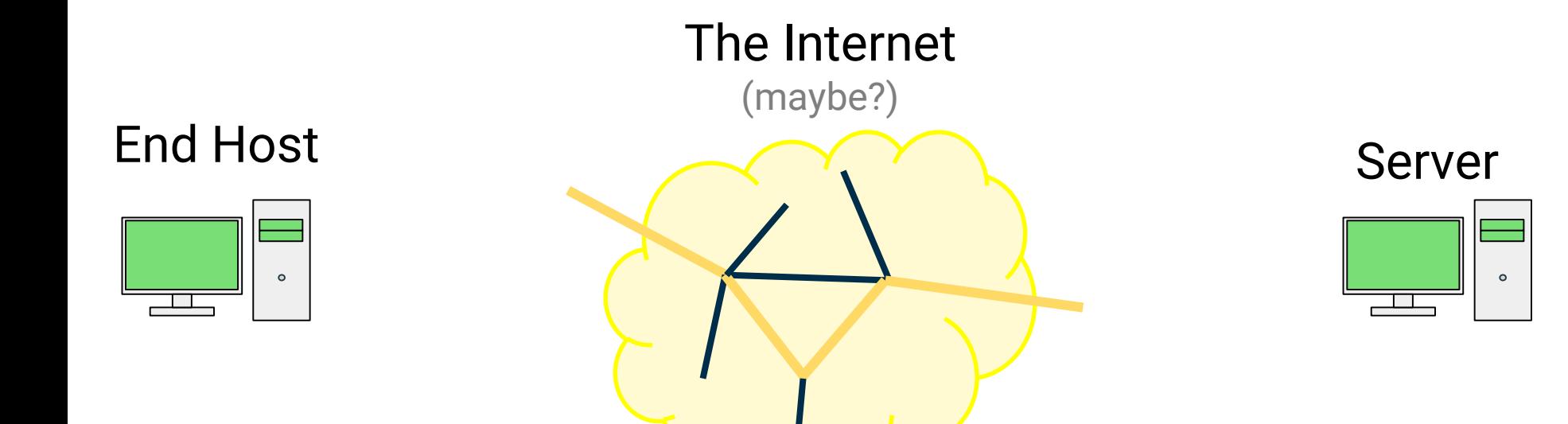

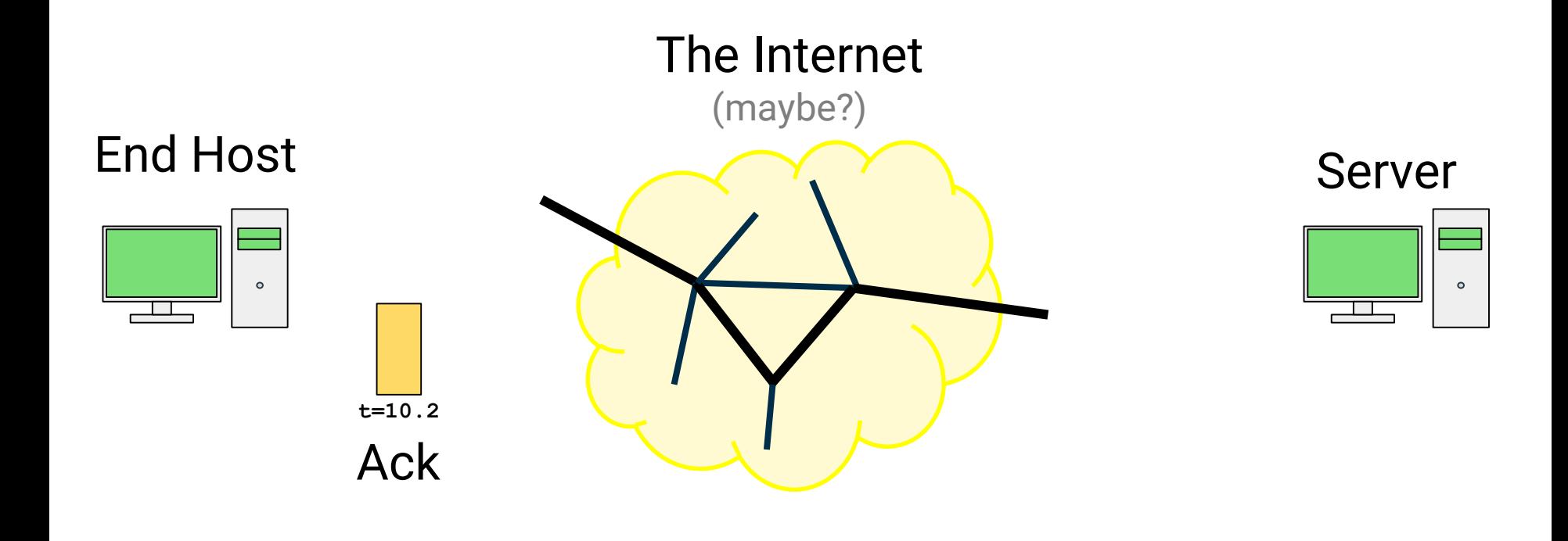

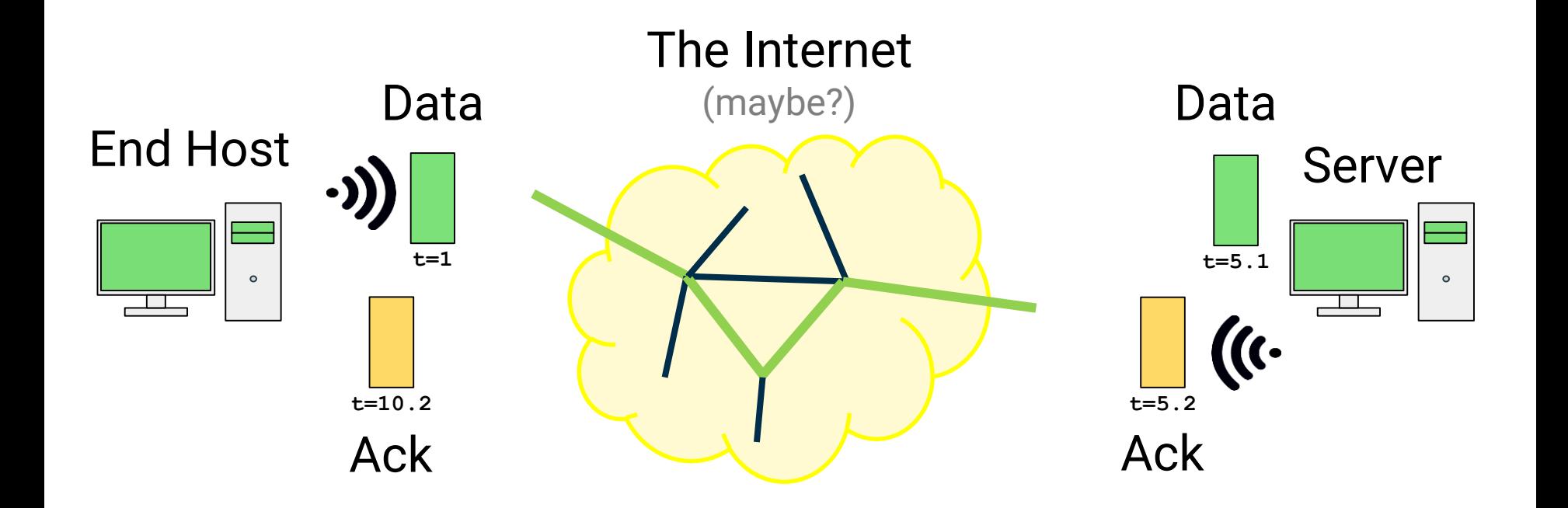

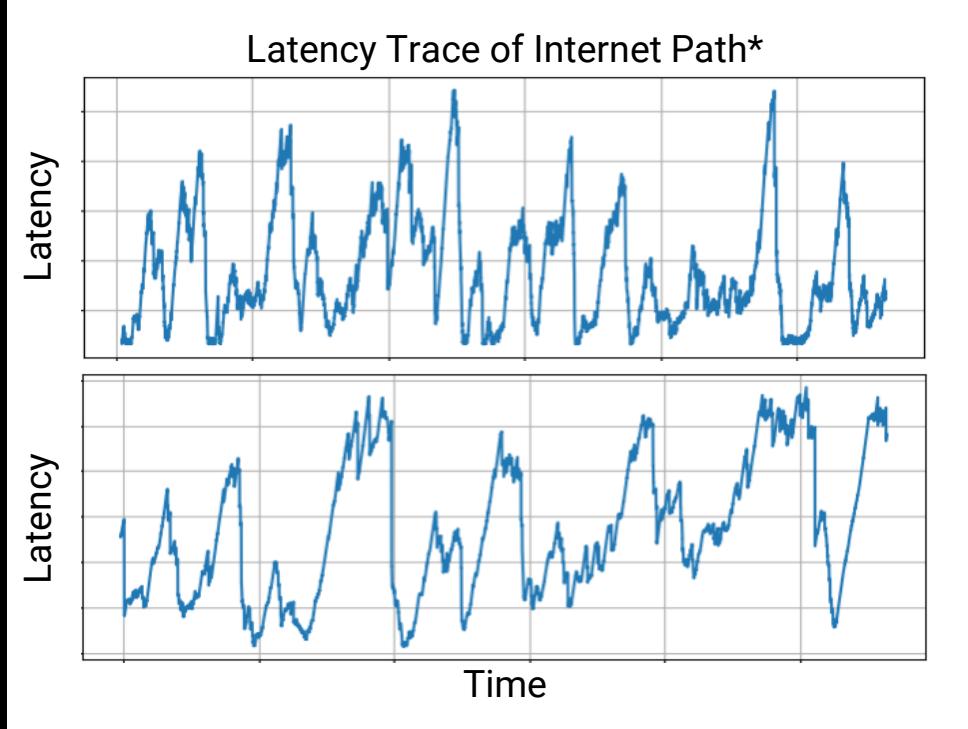

\*from pantheon.stanford.edu

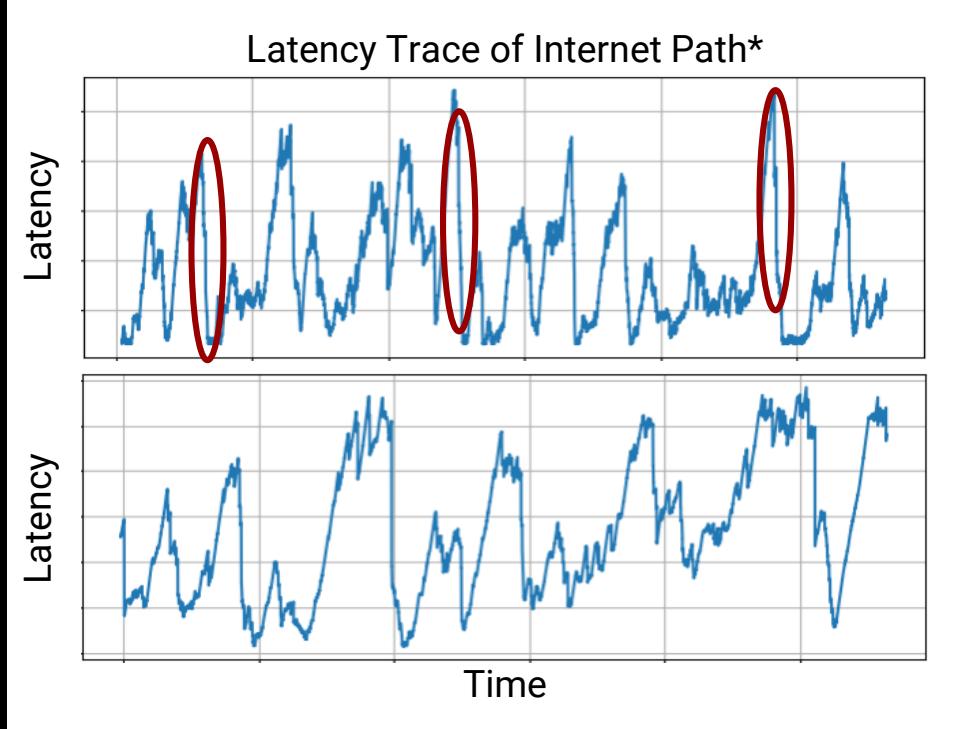

\*from pantheon.stanford.edu

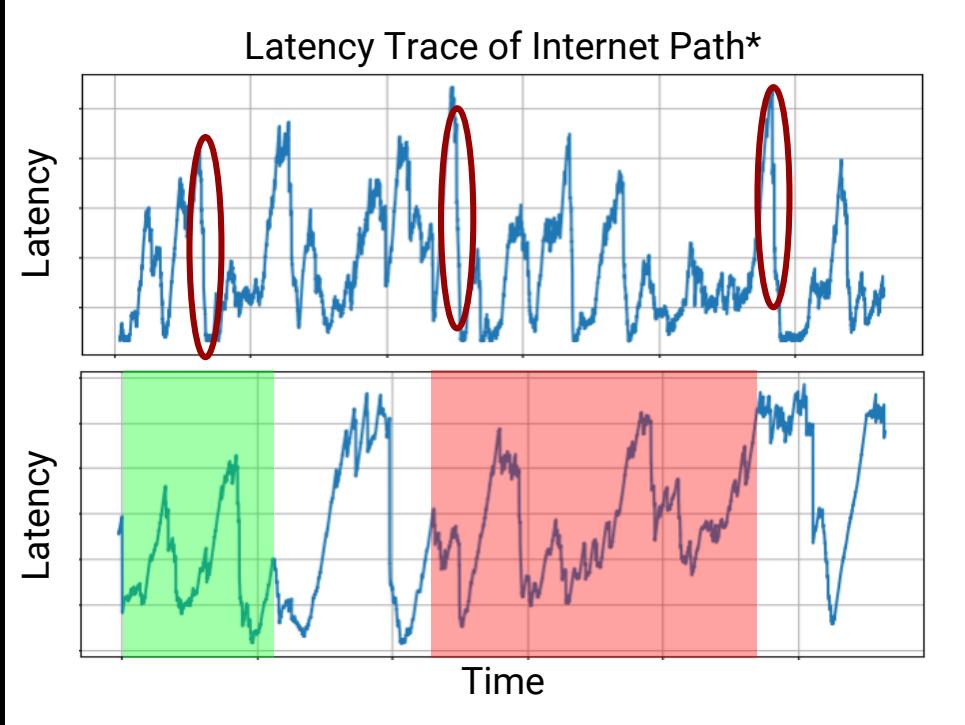

\*from pantheon.stanford.edu

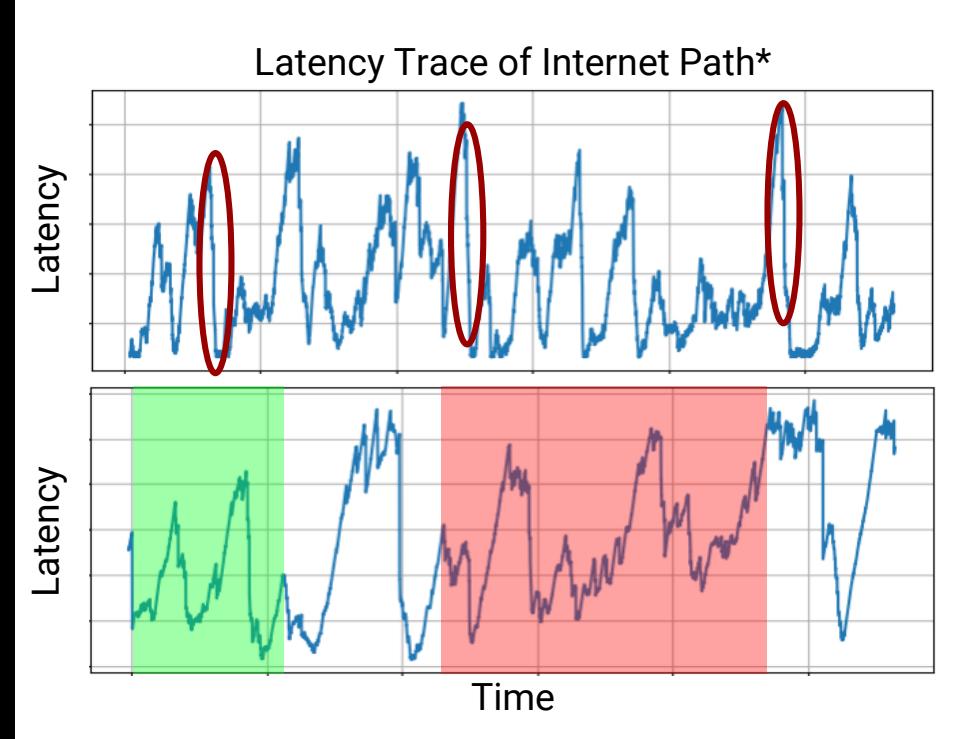

#### Underlying Complexity:

Enormous, dynamic network

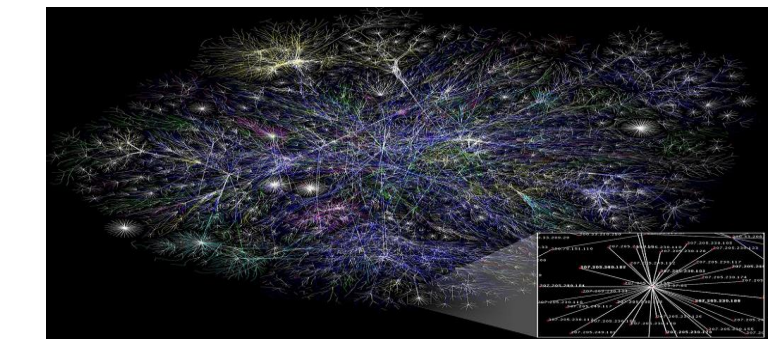

- Massive agent churn ~80,000 agents/second**You Tube**
- Very little information

\*from pantheon.stanford.edu

## Revisiting Congestion Control

#### Congestion Control Timeline

1988 Flavors of TCP Congestion Control 2016 2019 (Tahoe, Reno, Cubic, Illinois, Vegas, …)

- Same network model
- Same action space
- Slightly different control algorithms

### Revisiting Congestion Control

#### Congestion Control Timeline

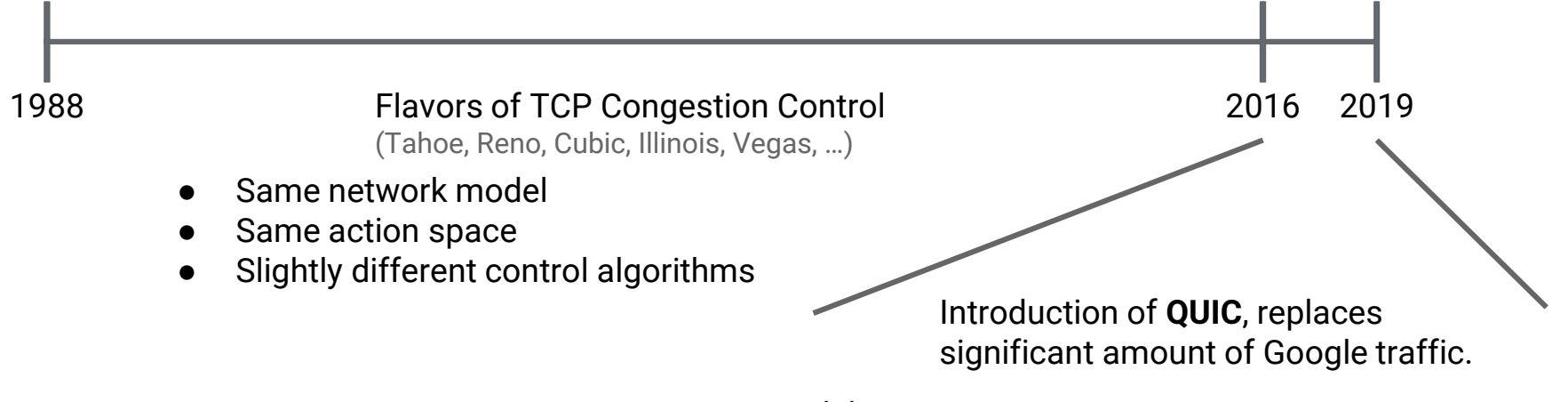

- New models
- New action space (packet pacing added to Linux)
- Novel control algorithms and research (BBR, Copa, PCC)

### Reward-based architecture: PCC

#### **Observations**

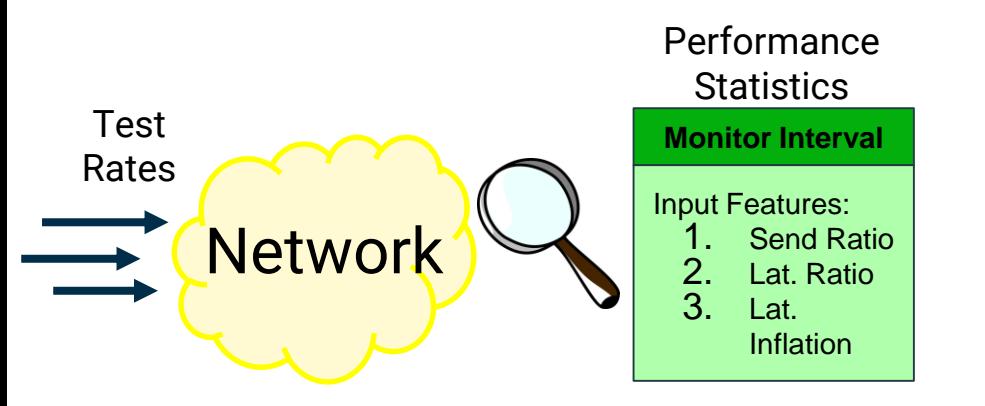

### Reward-based architecture: PCC

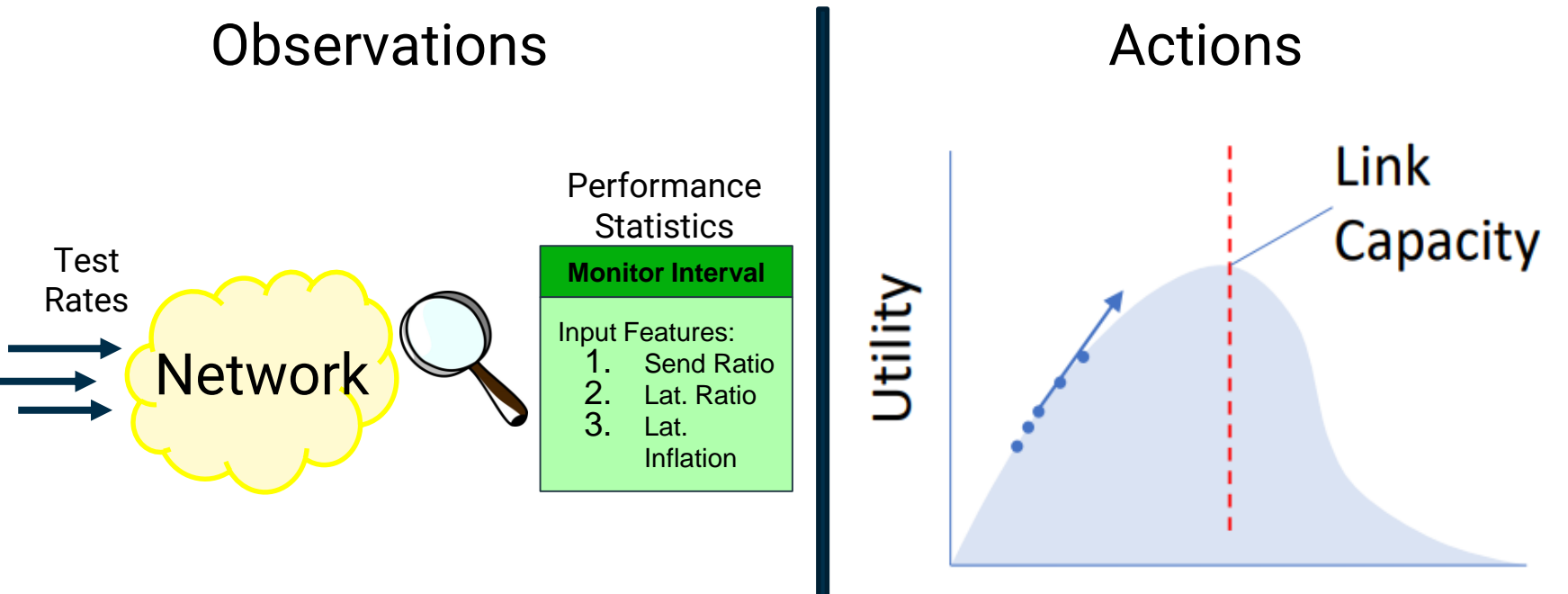

Rate

# Agent Architecture

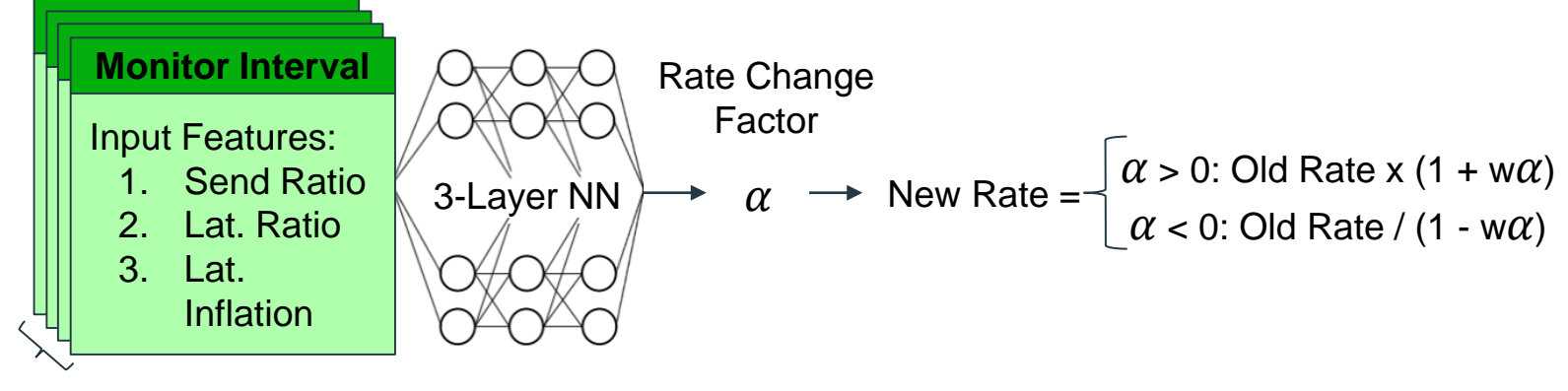

History Length

## Agent Architecture

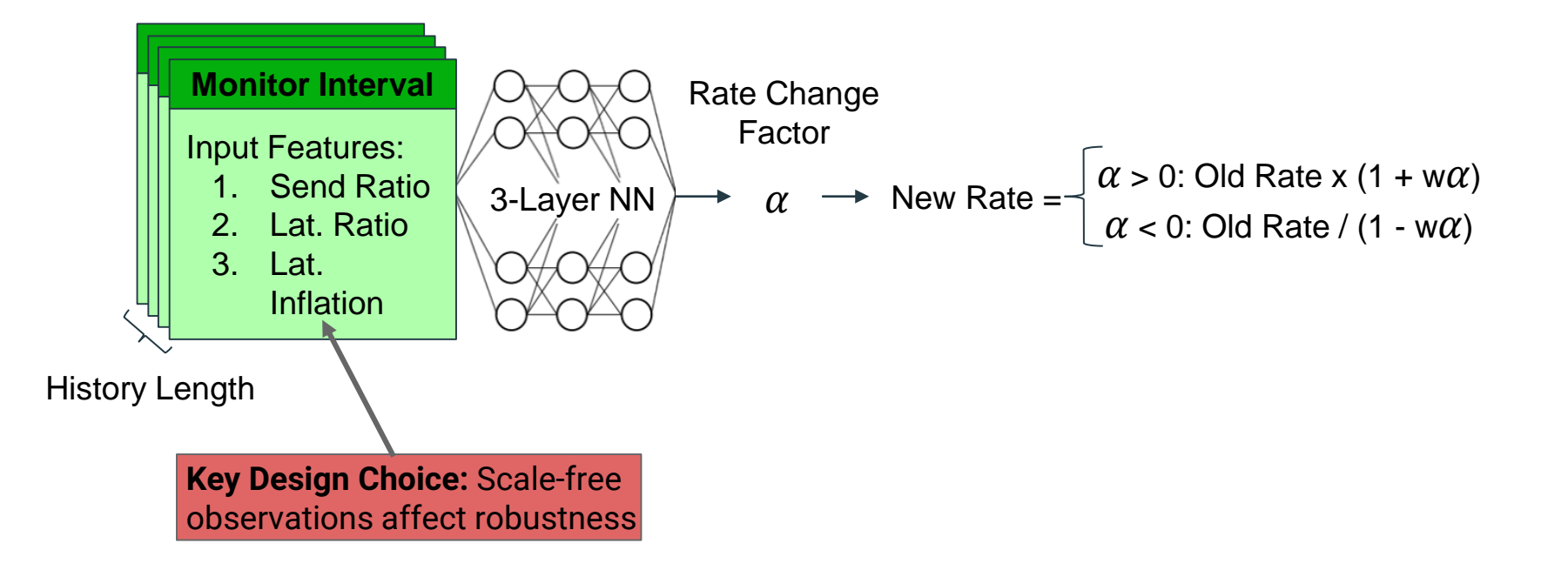

# Training/Testing Environment

#### Training Environment:

- Simulated network
- Each episode chooses link parameters from a range:

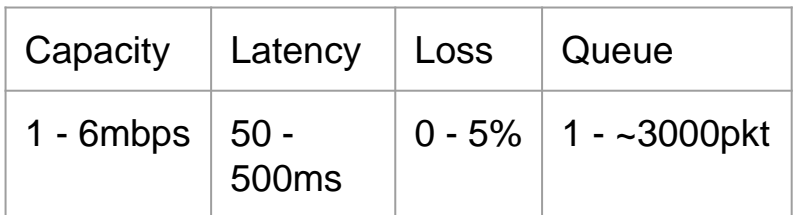

● **Standard gym** at github.com/PCCProject/PCC-RL

# Training/Testing Environment

#### Training Environment:

- Simulated network
- Each episode chooses link parameters from a range:

#### Testing Environment:

- Real packets in Linux kernel network emulation
- Much wider testing range:

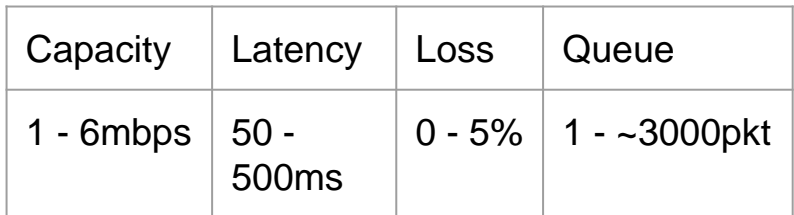

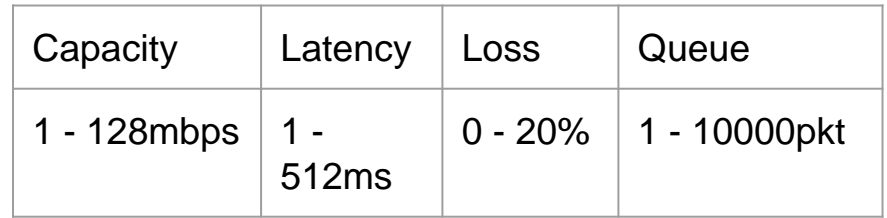

● **Standard gym** at github.com/PCCProject/PCC-RL

- Emulated network, with real Linux kernel noise
- Time-varying link

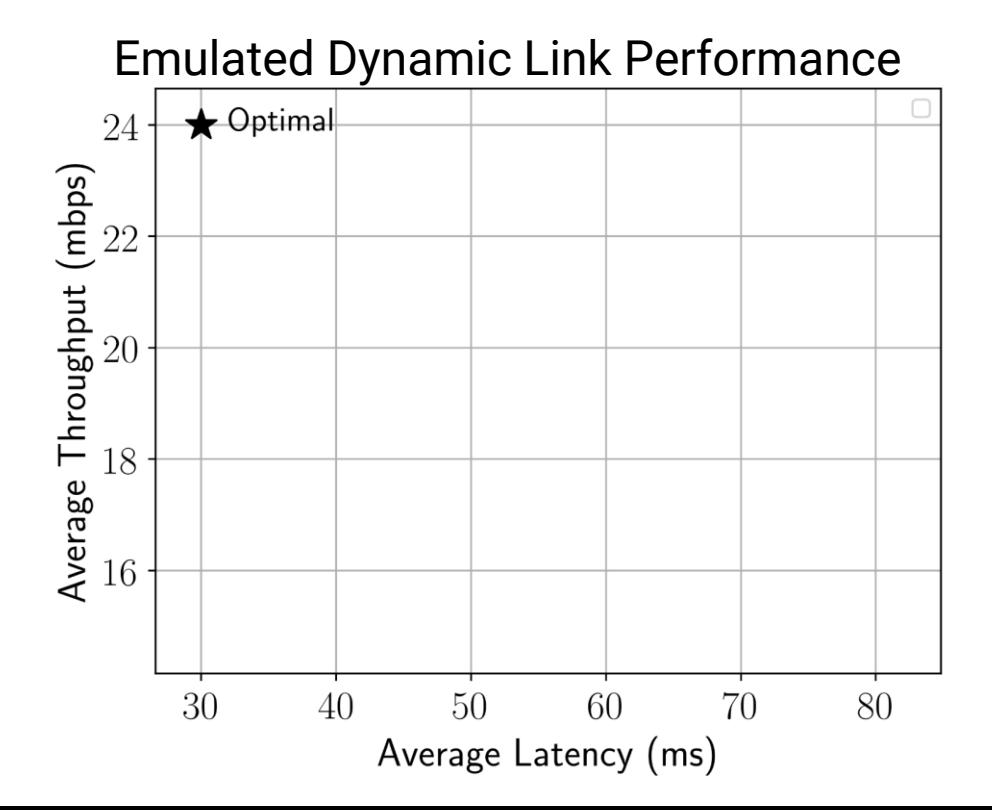

- Emulated network, with real Linux kernel noise
- Time-varying link

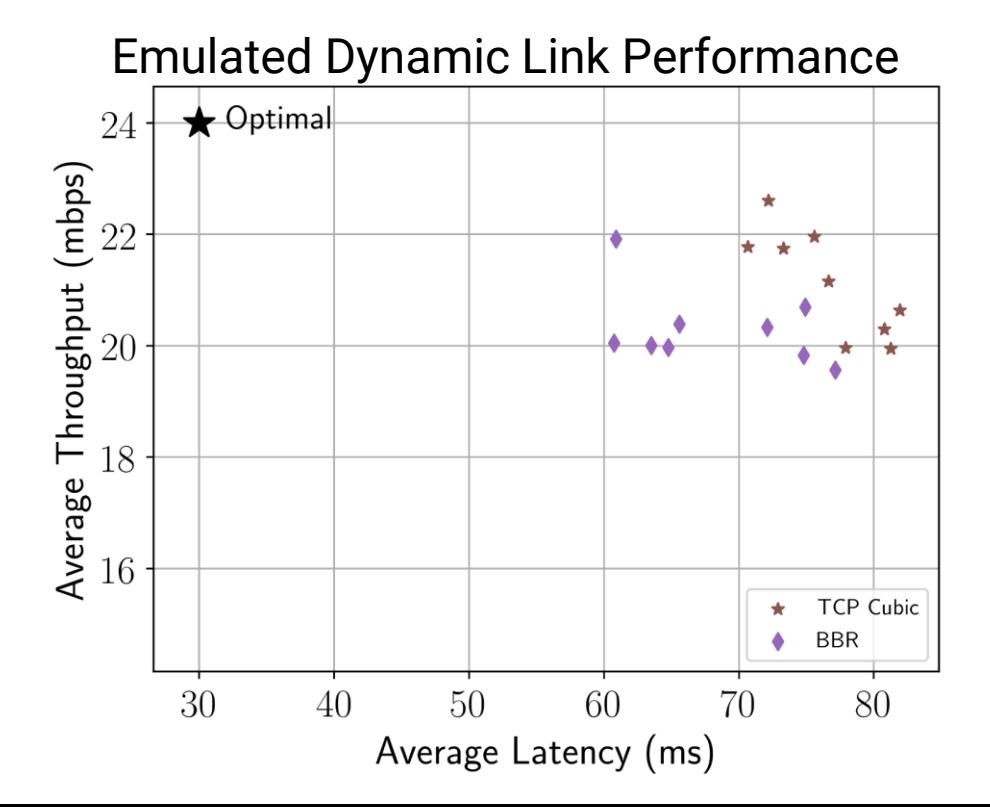

- Emulated network, with real Linux kernel noise
- Time-varying link

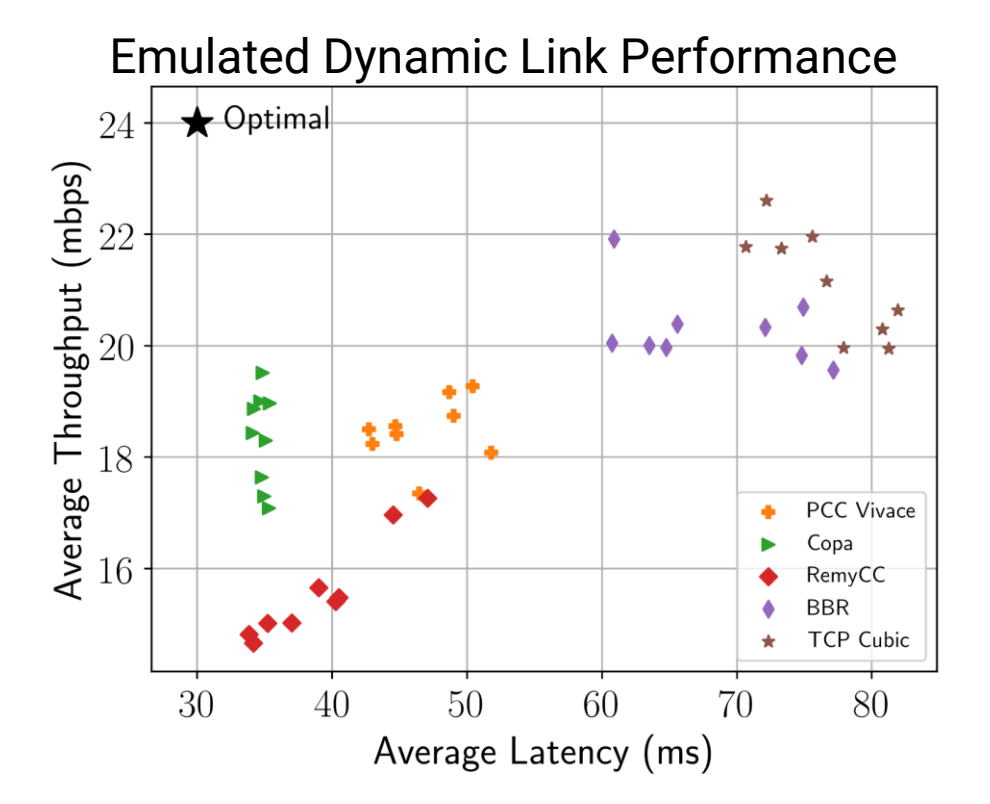

- Emulated network, with real Linux kernel noise
- Time-varying link

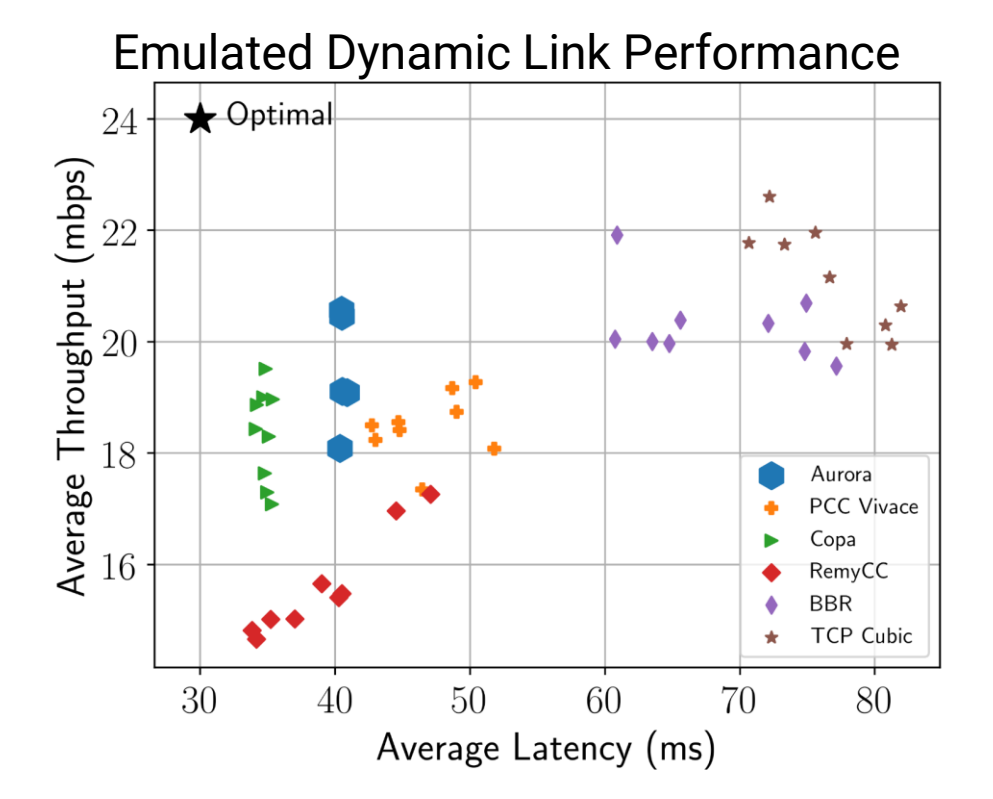

#### Test Description:

- Emulated network, with real Linux kernel noise
- Time-varying link

#### Emulated Dynamic Link Performance

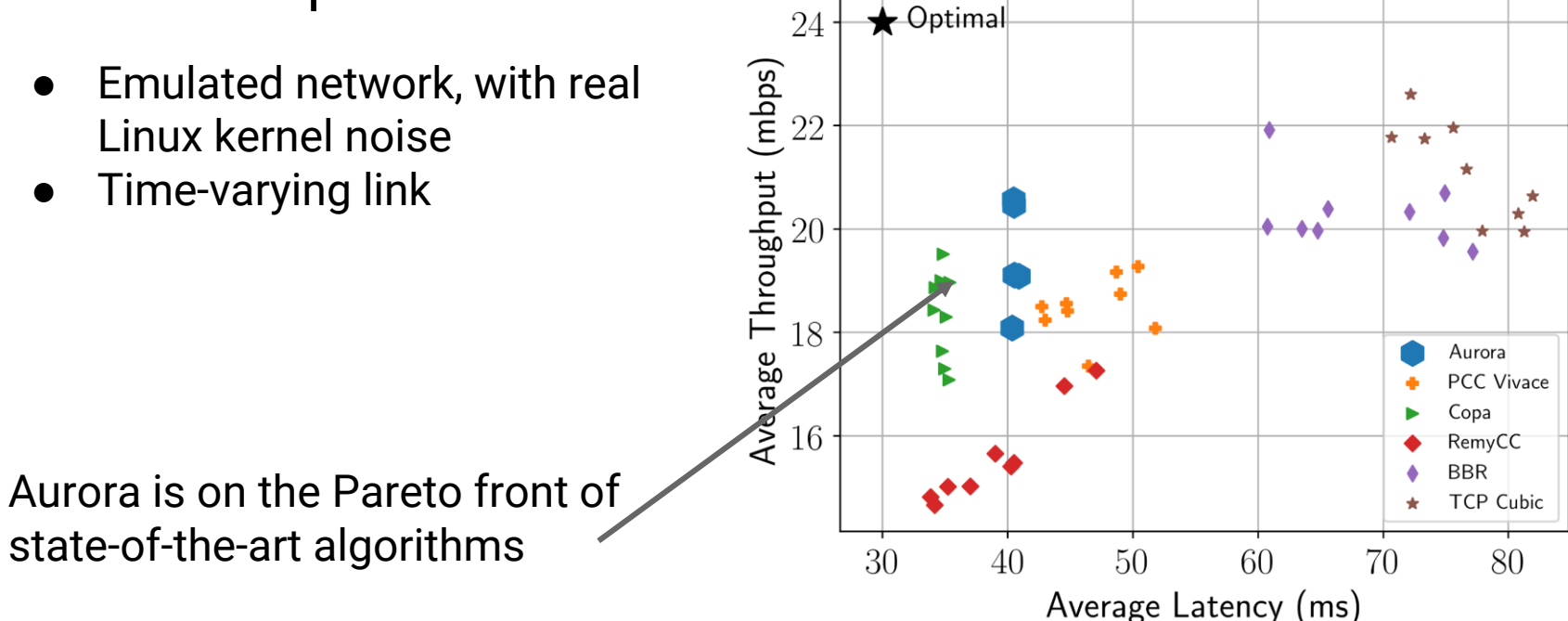

# Exciting Directions

- Multi-agent scenarios:
	- Cooperative
	- Selfish
- Online training:
	- Few-shot training
	- Meta-learning
- Multi-objective Learning:
	- File transfer
	- Live video

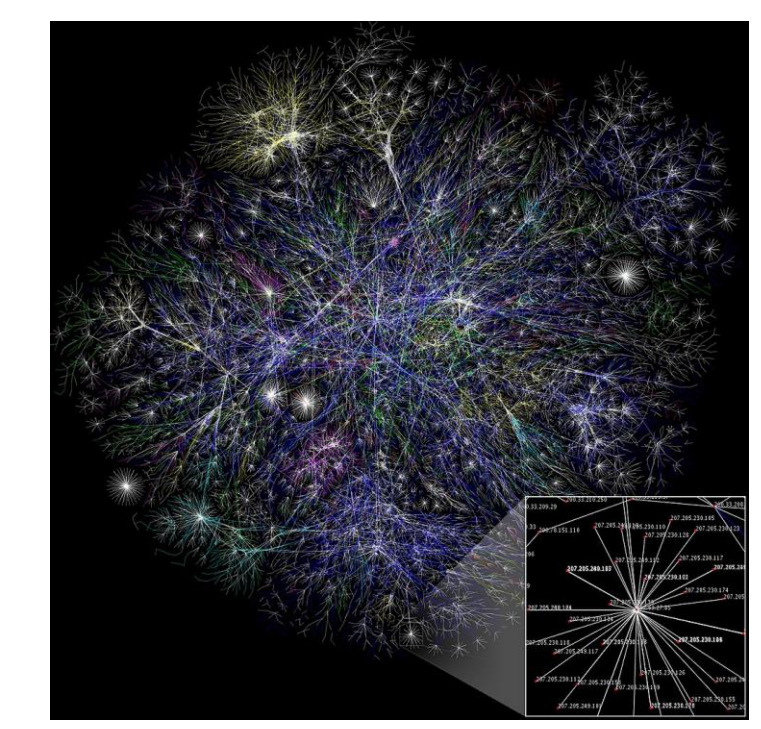

By The Opte Project - Originally from the English Wikipedia; description page is/was here., CC BY 2.5, https://commons.wikimedia.org/w/index.php?curid=1538544

#### See us at:

Poster #45 6:30pm - 9:00pm Pacific Ballroom

Code available at github.com/PCCProject/PCC-RL